## YOU'RE INVITED TO

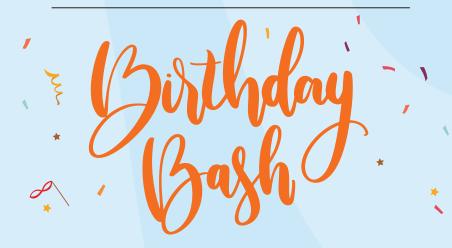

Date: \_\_\_\_\_ Time: \_\_\_\_\_

Place:

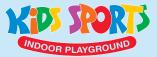

4500 Dixie Road, Unit 8. Mississauga, ON L4W 1V7

R.S.V.P: \_\_\_\_\_

**Keep in mind:** You need socks to play • No outside food • Nut Free Facility

We can't wait to see you!